# Google 2段階認証 概要

### 2022/9/01

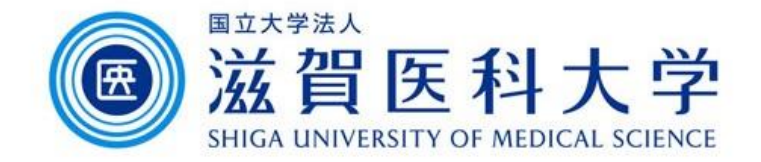

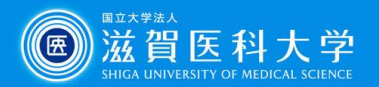

#### Googleの2段階認証とは

- GoogleのサービスへのアクセスにID、パスワードに加えて追加の認証を 設定することで不正ログインを防止し、セキュリティを強化できます。(複数 登録可能)
- SMS/音声による認証方式の設定(Backupを含む)は必須です。
- 2段階認証を行ったデバイスを信頼済みデバイスに登録することにより次 回からは**ID**、パスワードのみでのログインを可能にできます。

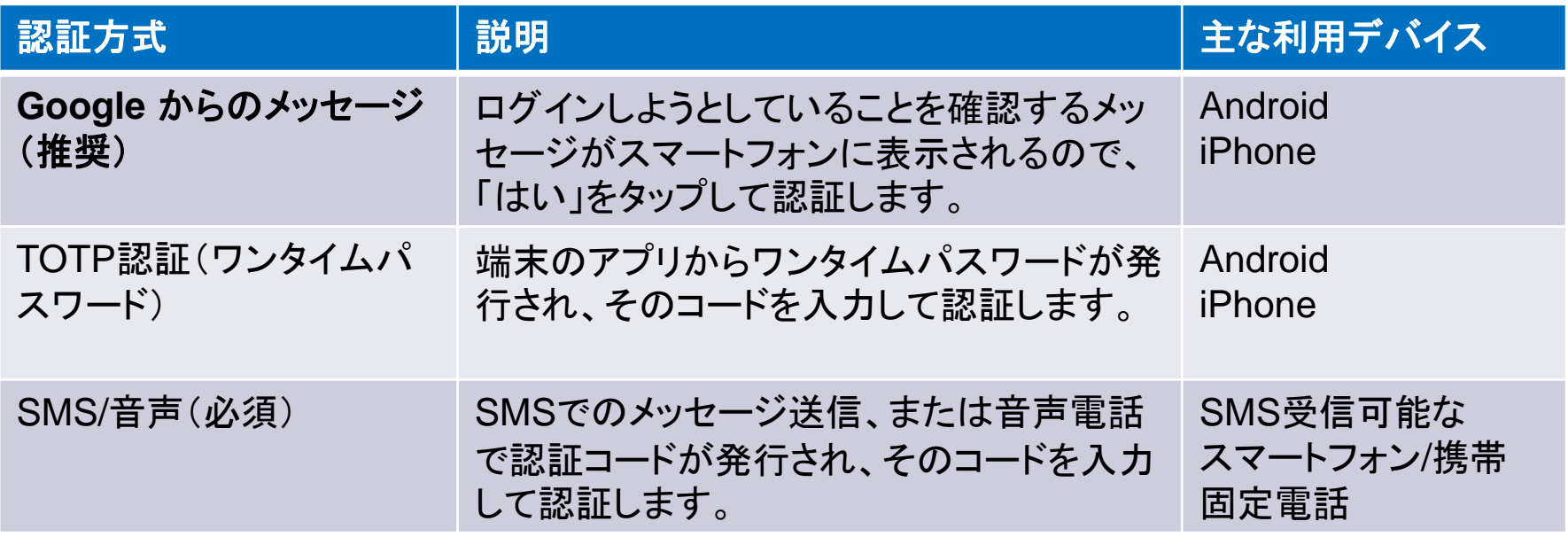

他にも物理的なセキュリティキーを使用する方法があります(別途購入が必要)

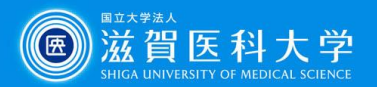

### 2段階認証のデフォルトの設定に関して

- ⚫ 複数の認証方式を設定した場合、以下の認証方式がデフォルト(初期設定 として最初に選択される認証方式)となります。
- ⚫ デフォルトの認証方式を変更することはできませんが、認証に他の認証方 式を選択することができます。

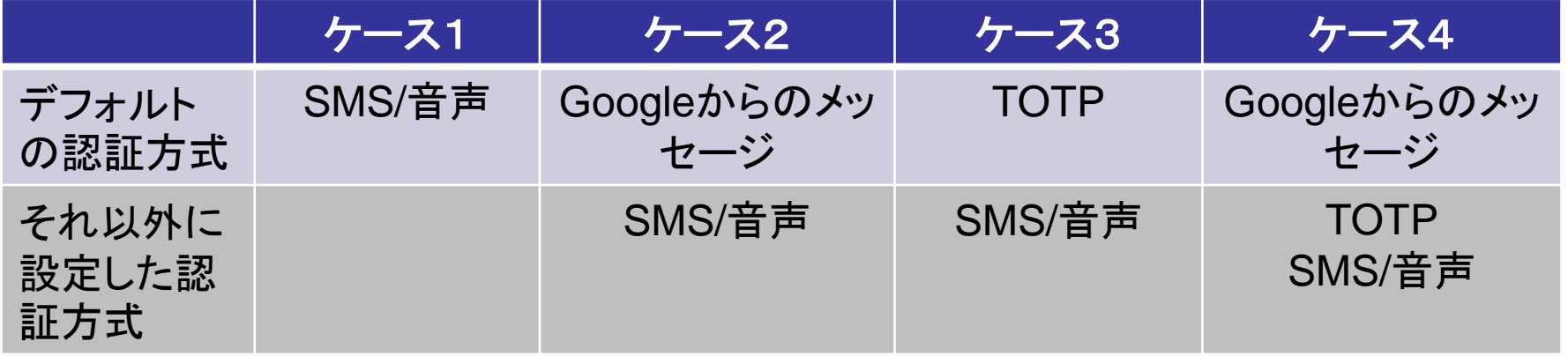

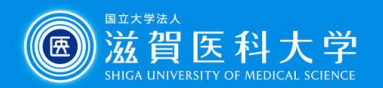

## Googleの参考ページ

#### **2** 段階認証プロセスに関する **Google** ヘルプ

- [https://support.google.com/accounts/topic/2954345?hl=ja&ref\\_topic=7](https://support.google.com/accounts/topic/2954345?hl=ja&ref_topic=7667090) 667090
- **2** 段階認証プロセスを有効にする
- [https://support.google.com/accounts/answer/185839?hl=ja&ref\\_topic=](https://support.google.com/accounts/answer/185839?hl=ja&ref_topic=2954345) 2954345
- **Google** 認証システムで確認コードを取得する
- [https://support.google.com/accounts/answer/1066447?hl=ja&ref\\_topic](https://support.google.com/accounts/answer/1066447?hl=ja&ref_topic=2954345) =2954345